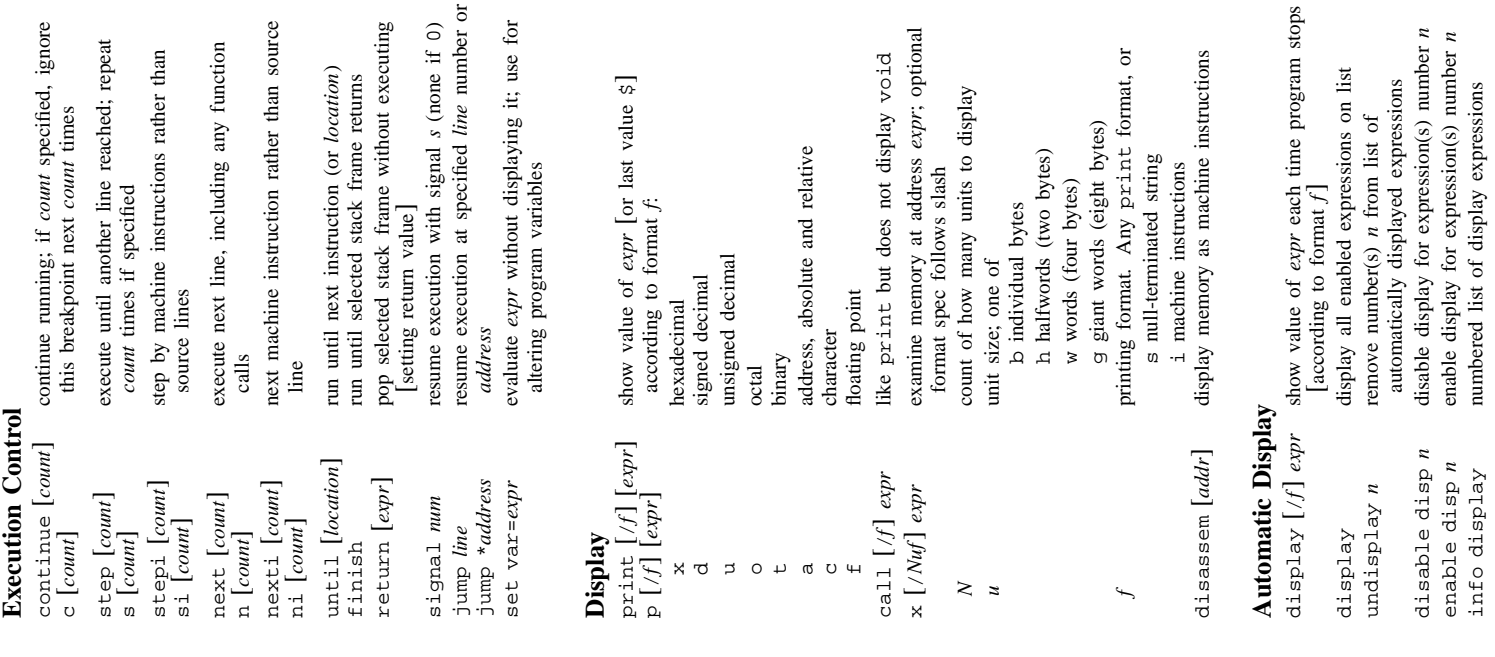

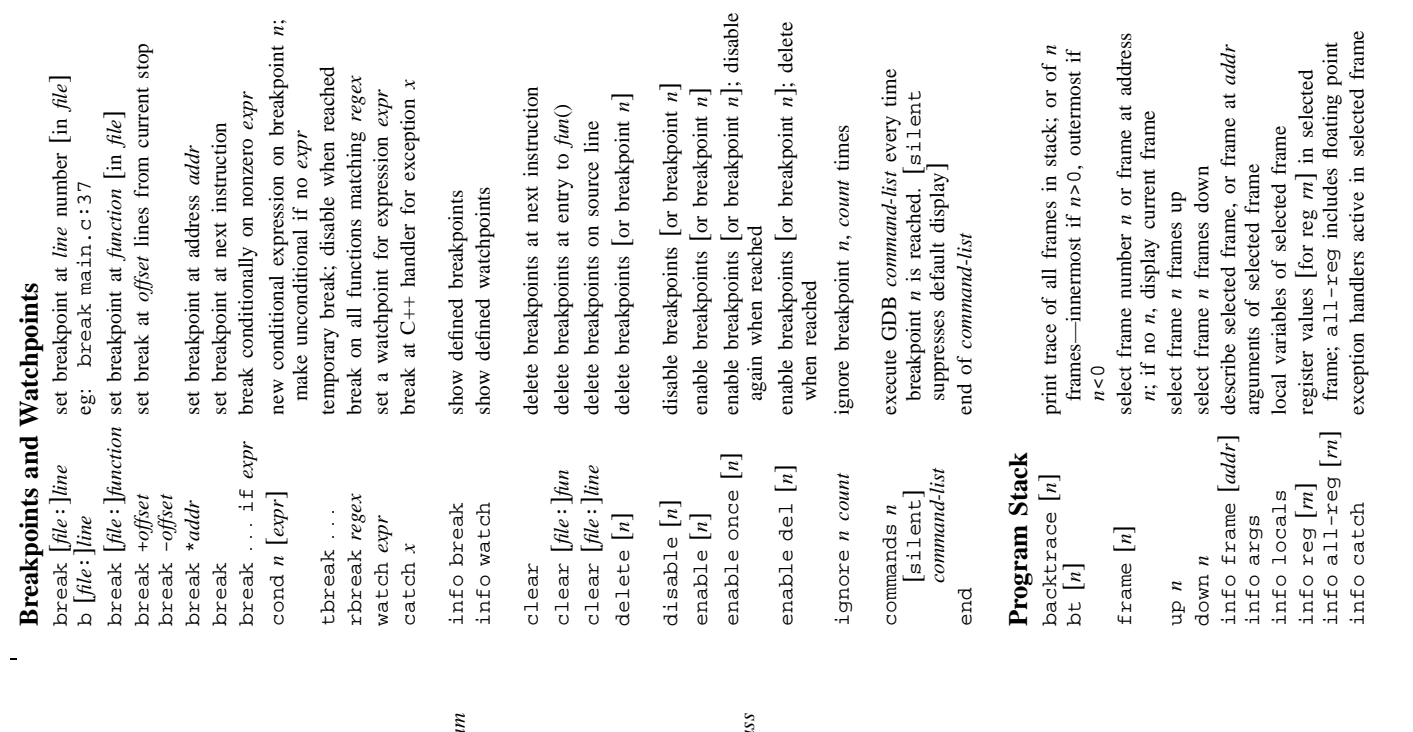

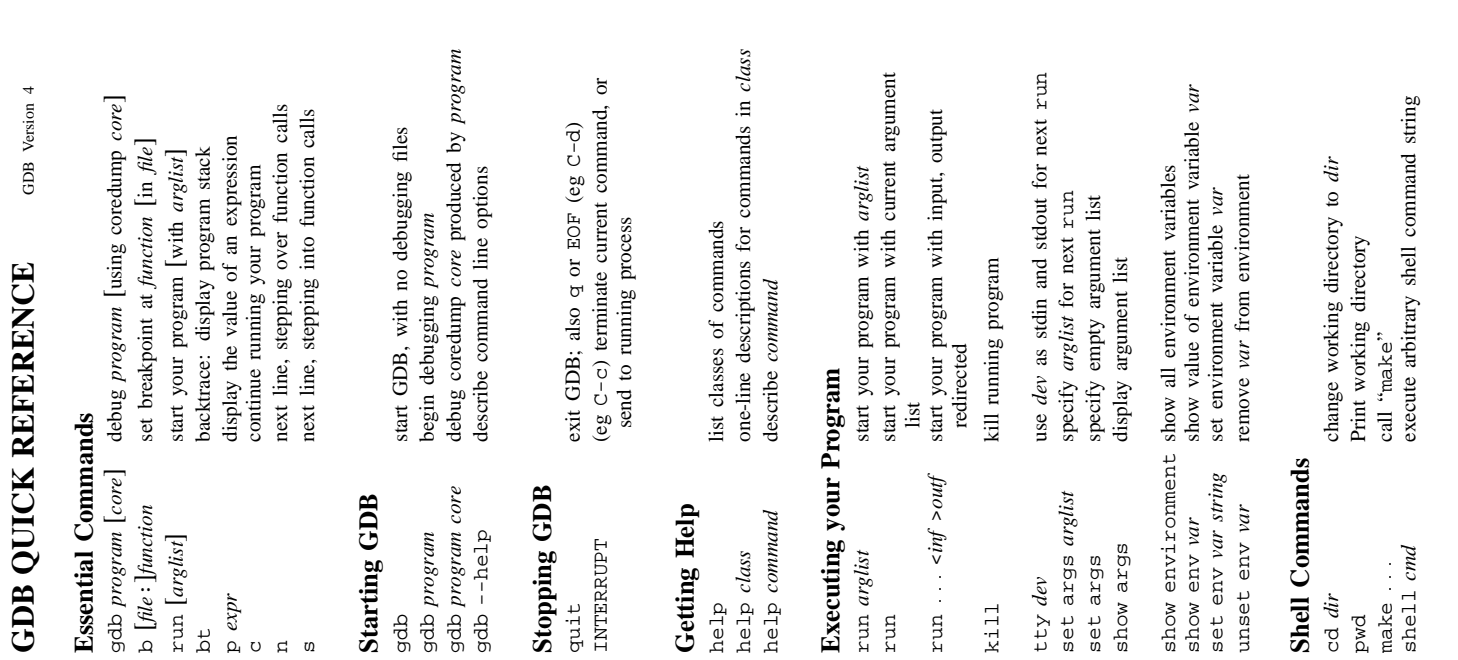

bpcns

©1991, 1992 Free Software Foundation, Inc. Permissions on back 1991, 1992 Free Software Foundation, Inc. Permissions on back

÷

 ] surround optional arguments show one or more arguments show one or more arguments

[ ] surround optional arguments

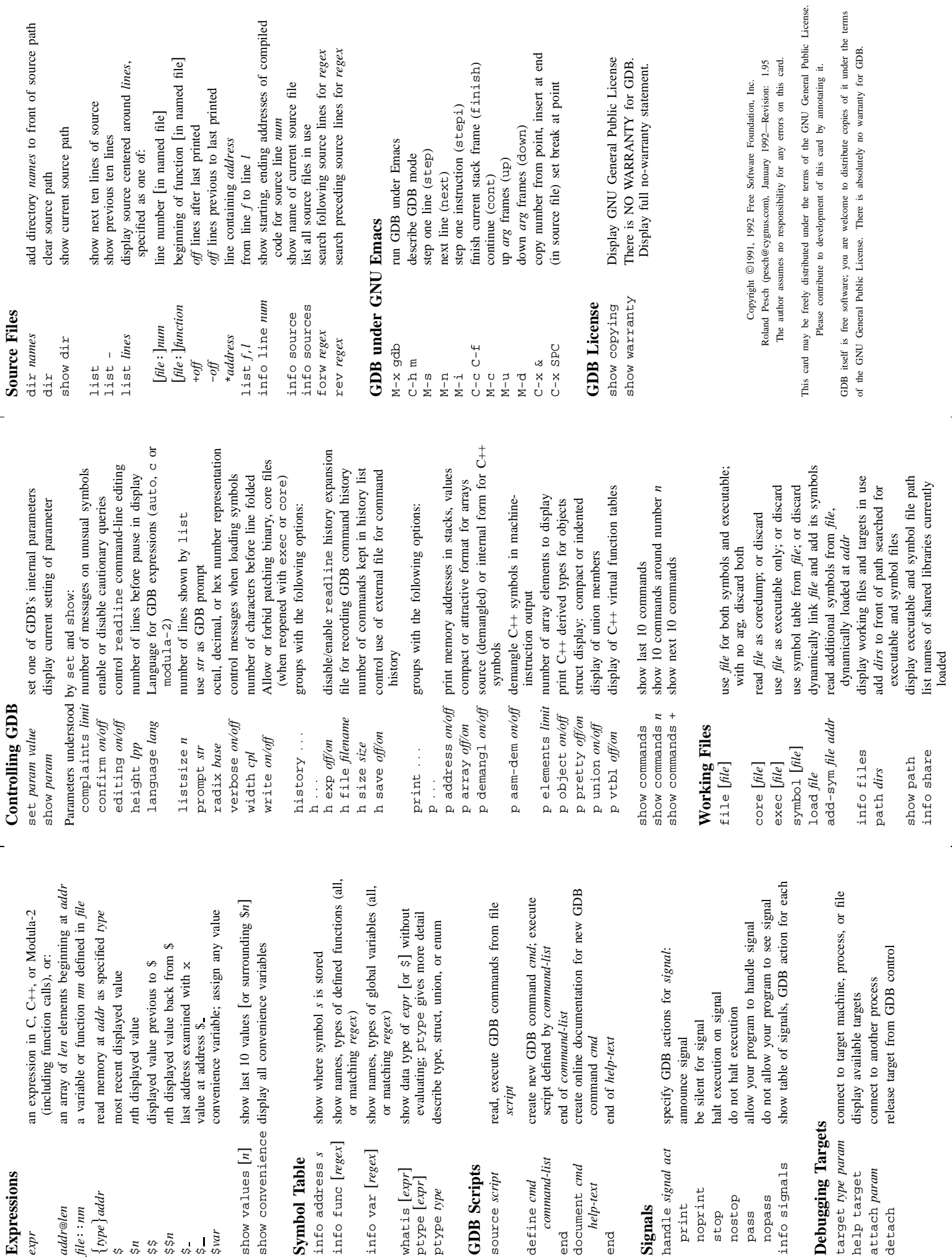

 $\frac{1}{\sqrt{2}}$ 

 $\frac{1}{\sqrt{2}}$